## **Adaptation de la liste Car-Pass**

## **Vous pouvez maintenant introduire la catégorie de travail (4) et la description (5) à partir de la liste Car-Pass :**

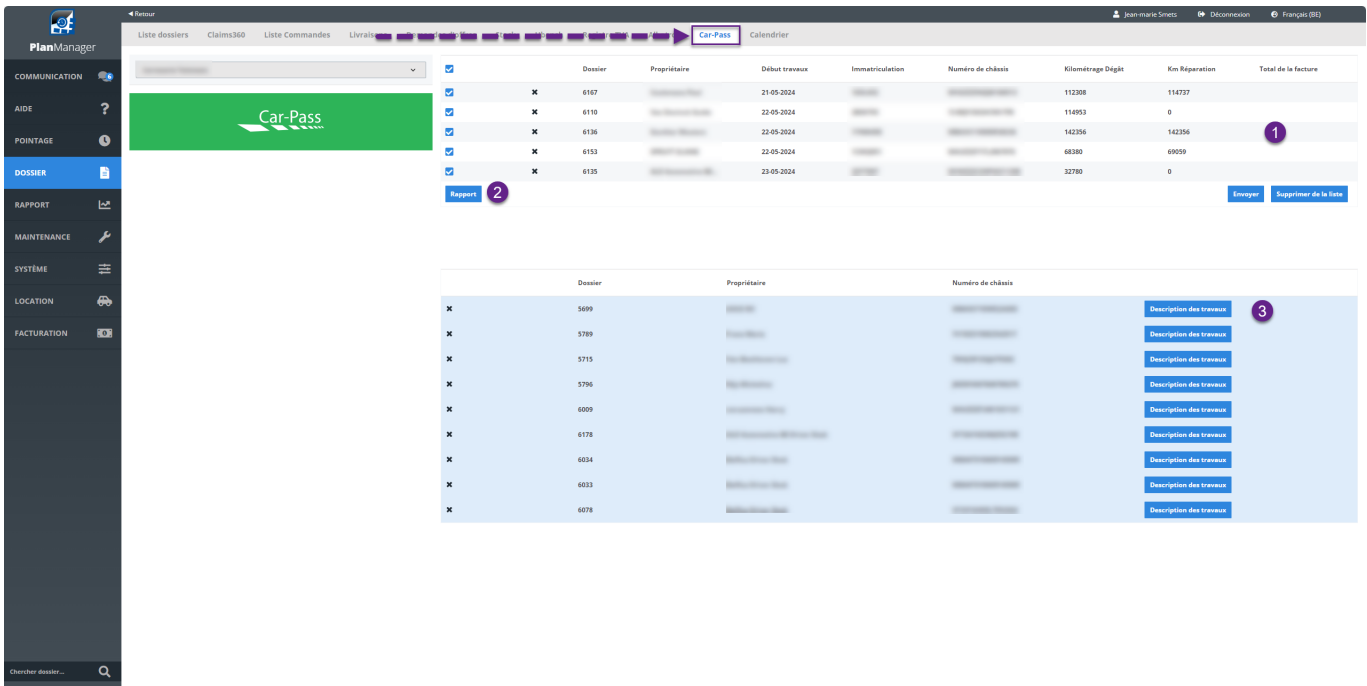

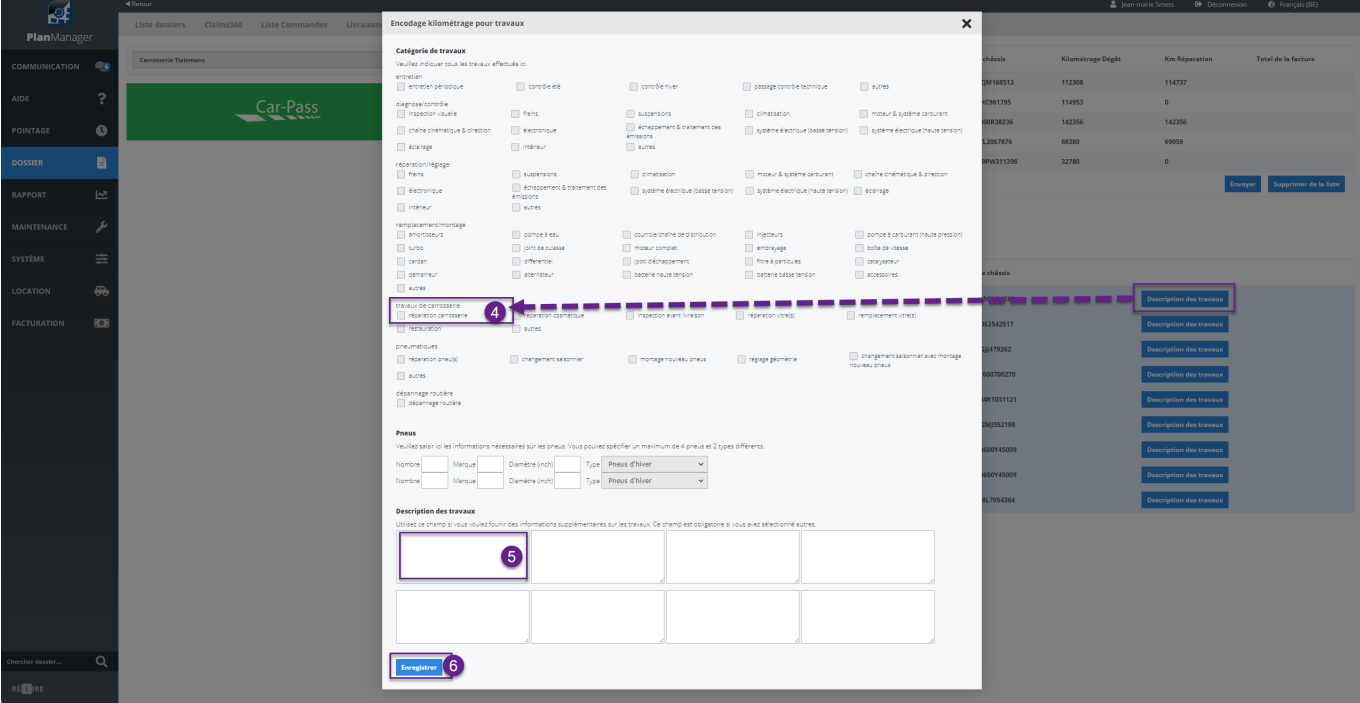

Référence ID de l'article : #4113 Auteur : Jean-Marie Dernière mise à jour : 2024-05-23 13:52

RÉ<sup>CHRE</sup>

Page 1 / 1 **(c) 2024 InSyPro <christof@insypro.com> | 2024-06-29 05:46** [URL: http://faq.insypro.com/index.php?action=artikel&cat=0&id=1517&artlang=fr](http://faq.insypro.com/index.php?action=artikel&cat=0&id=1517&artlang=fr)